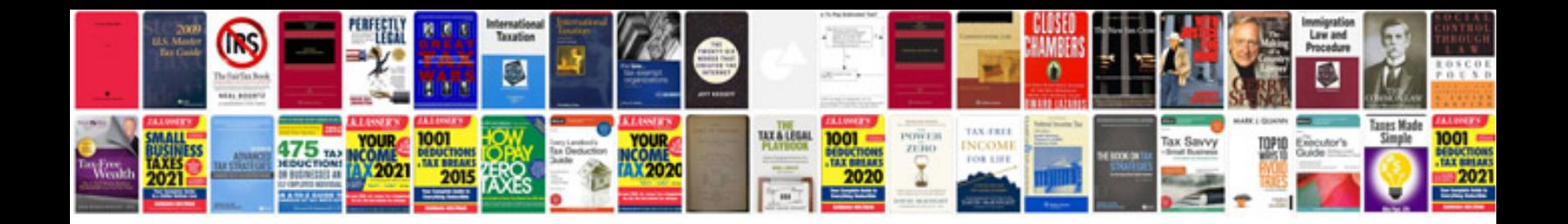

Parts of the house worksheets

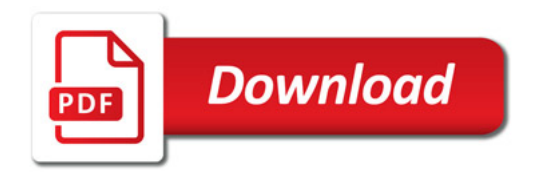

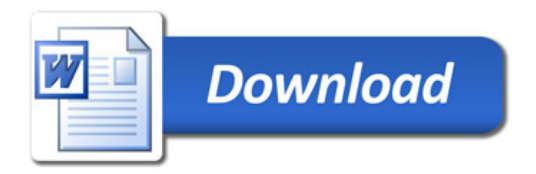